#### XML

Stefan Alfredsson

(based on material by Johan Garcia)

#### Agenda

- Introduction
- Concepts
- Syntax
- Examples

#### XML is a method for data structuring

- Structured data examples
	- Application specific: Word document, Excel, PDF
	- Usage specific: Patient journal, invoices
- XML provides rules for creating text-based formats for structured data that are / have:
	- Unambigous
	- Extensible
	- Internationalization support
	- Platform independence

# XML vs. HTML

- XML looks a bit like HTML but isn't
- Similarities
	- XML uses *tags* (<tag>), just like HTML
	- XML uses attributes ( name=value )
- BUT
	- HTML assigns meaning to each tag
	- XML uses tags to delimit data, meaning is given by the application context
	- (and with HTML, the application context is web browsing, that applies the meaning of tags)

### XML is a family of technologies

- XML define concept of "tag", "attribute", etc
- XSL eXtensible Stylesheet Language
- XSLT A transformation language for rearranging, adding or deleting tags & attributes Xpath, XSL Formatting objects
- Xlink adding hyperlinks to an XML file (anchor href in HTML)
- XPointer pointing to parts of an XML document (#- anchor in HTML)
- DOM Document Object Model, a standard set of function calls for manipulating XML files
- RDF, XML Namespaces, XFragments, CSS, ...

#### XML is new, but not that new

- Started in 1996
- Standard since feb 1998
- Idea of markup languages are not new
- SGML (Standard Generalized Markup Language) in 70's and 80's
- HTML (HyperText Markup Language) in 90's
- Easier to use than SGML, but not less powerful • The design used the experiences from the large HTML userbase

#### Relations to other markups

- SGML  $\rightarrow$  DTD  $\rightarrow$  HTML
- SGML  $\rightarrow$  XML
- XML  $\rightarrow$  DTD  $\rightarrow$  XHTML
- XML  $\rightarrow$  XSLT  $\rightarrow$  XML
- Semantics (meaning)
- Structure (connections)
- Style (presentation/rendering)

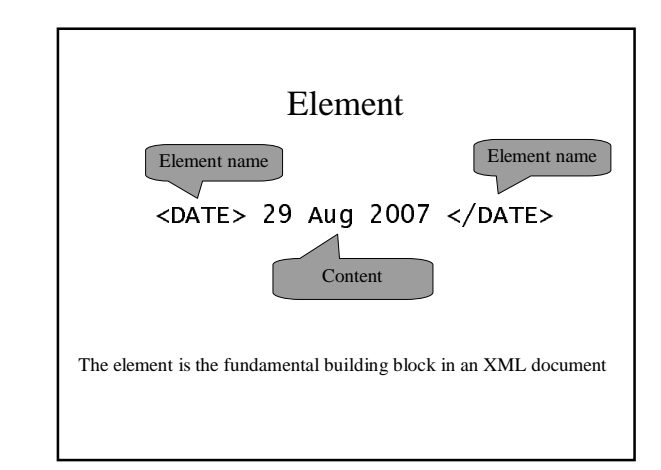

# Element, contd.

- The element must contain both start- and end tag (except empty element)
- Element can contain
	- Text data
	- Nested elements
	- $-$  Entity references or char references &It; >
	- CDATA sections <![CDATA [ ... ]]> (escapes processing)
	- Processing instructions
	- Comments

### Attributes

- In the start or end tag, *attributes* can be included
- An attribute is a name-value pair associated with the element
- Example:
	- <DATE CALENDAR="Julian">29 Aug 2007</DATE>
- Information can therefore be represented in two ways: as content in an element, or as value for an attribute

### DTD

- DTD (Document Type Declaration) defines the document structure
- DTD can be seen as the grammar to define an application language
- DTD can define both generic languages such as XHTML and strict declarations (like a database schema)
- XML Schema is a newer alternative to DTD

### Wellformed vs. valid

- An XML document can be either, Wellformed, Valid or Invalid
- Wellformed
	- Only one root element (document element)
	- Correctly nested elements
	- All elements must have start and end tags
- Valid
	- A wellformed document that adheres to a given DTD
- Invalid
	- A document that is nor well formed, nor valid

#### XML structure

Prolog -  

 ! " # \$ # 
 $\mathop{\rm Processing\,instr.}$  <?xml -stylesheet type="text/xsl" href="burger.xsl"> Root element  $\langle$  -person>  $\ldots$   $\langle$  /person> Nested elements <person> <name> ... </name> </person> <!-- Comments -->

#### DTD structure

• Prolog<br>- <?xml version="1.0"?>

- Element list
	-
	- «!ELEMENT age (#PCDATA)><br>«!ELEMENT person (name, age)><br>«!ELEMENT person (name, age)><br>«!info+,administrator,zone\*,users?)>
- 
- Attribute list
- $\le$ ! ATTLIST age unit CDATA #REQUIRED> • Entity list
- SELITTITI COUTSE DVG CO2 2<br>- & course; expands to DVG C02
- 

### Burger King Example XML file

- <sup>+</sup> <sup>e</sup> <sup>~</sup> <sup>R</sup> \ . / ] 0 1 3 - <sup>1</sup> <sup>0</sup> ` ] <sup>1</sup> <sup>Z</sup> P e <sup>2</sup>
- 
- <BURGER\_KING><br><PERSON\_EATING NAME="MaryBeth"><br><BURGER AMOUNT="1">Bacon Cheeseburger</BURGER><br><DRINK>Vanilla Milkshake</DRINK><br><SIDE>Onion Rings</SIDE>
- 
- 
- <PERSON\_EATING NAME="Patrick"><br><8URGER AMOUNT="2">Junior whopper</BURGER><br><DRINK>Root Beer</DRINK>
- 
- <sup>+</sup> W <sup>L</sup> <sup>2</sup> . / <sup>+</sup> <sup>4</sup> <sup>W</sup> L 2 <sup>+</sup> <sup>4</sup> U L <sup>O</sup> L X <sup>P</sup> <sup>O</sup> <sup>2</sup> <sup>+</sup> <sup>4</sup> <sup>L</sup> O <sup>2</sup>

# Burger King Example DTD ("burger.dtd")

 $\langle$ ! ELEMENT BURGER\_KING (PERSON\_EATING+)> <! ELEMENT PERSON\_EATING (BURGER?, DRINK?, SIDE?)> <!ATTLIST PERSON\_EATING NAME CDATA #REQUIRED> <! ELEMENT BURGER (#PCDATA)> <! ATTLIST BURGER AMOUNT CDATA #REQUIRED> <! ELEMENT DRINK (#PCDATA)> <! ELEMENT SIDE (#PCDATA)>

#### Burger King example XSL-file

Xxsl:stylesheet\_xmlns:xsl="http://www.w3.org/TR/WD-xsl">xsl:template\_match="/"><br>xxsl:template\_match="/"><br><HEAD><br><HEAD><br><HEAD><HEAD> ,000Y><br><500Y><br><1mg src="burger.gif"/><br><font size="5" color="red">Lunch at Burger King</font>  $\frac{1}{2}$  <xs1:apply-templates select="BURGER\_KING"/><br><P/> 5 .<br>| ATML><br>| http://xsl.template>

# Burger King example XSL-file (contd)

<xsl:template match-"BURGER\_KING"><br>- «×sl:fer sech select "PERSON FATING"> <B><xs1:value-of select-"@NAME"/></B>  $&$   $&$   $&$   $&$   $&$   $&$ <LI/>Burger: <xsl:value-of select-"BURGER"/> <LI/>Drink: <xsl:value of select-"DRINK"/> <LI/>Side: <xsl:value-of select-"SIDE"/>  $<$  / U L > ≺P/><br>∠/vel+for\_ooch «/xsl:template>

</xsl:stylesheet>

# Programmatic handling of XML

- DOM: Document Object Model
	- API that builds a tree of XML elements which can be continously manipulated
- SAX: Simple API for XML – Event-driven API: data is manipulated as document is processed

### XHTML and CSS

- XHTML is a stricter version of HTML
	- Document must be well formed
	- Extensible with namespaces
	-
- $\begin{minipage}[c]{0.9\textwidth} \begin{minipage}[c]{0.9\textwidth} \begin{minipage}[c]{0.9\textwidth} \begin{minipage}[c]{0.9\textwidth} \begin{minipage}[c]{0.9\textwidth} \begin{minipage}[c]{0.9\textwidth} \begin{minipage}[c]{0.9\textwidth} \begin{minipage}[c]{0.9\textwidth} \begin{minipage}[c]{0.9\textwidth} \begin{minipage}[c]{0.9\textwidth} \begin{minipage}[c]{0.9\textwidth} \begin{minipage}[c]{0.9\textwidth} \begin{minipage}[c]{0.9\textwidth} \begin{minipage}[c]{0.9$
- CSS: Cascading Style Sheets
	- Defines presentation separately from data
	- For example font sizes, text color, etc

# Some key concepts

- Wellformed vs valid
- XML helps separate syntax, sematics and presentation of data
- A DTD specify the syntactic structure fo documents
- XSL generates the format needed for presentation – XHTML
	- WML
	- XML to XML transformation